CH-1092 Belmont

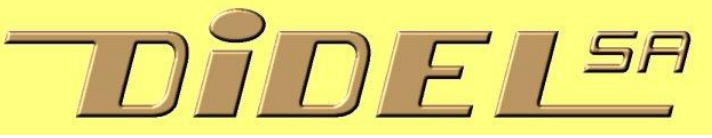

info@didel.com [www.didel.com/DocProduits.pdf](http://www.didel.com/DocProduits.pdf)

# **Produits Didel (janvier 2014)**

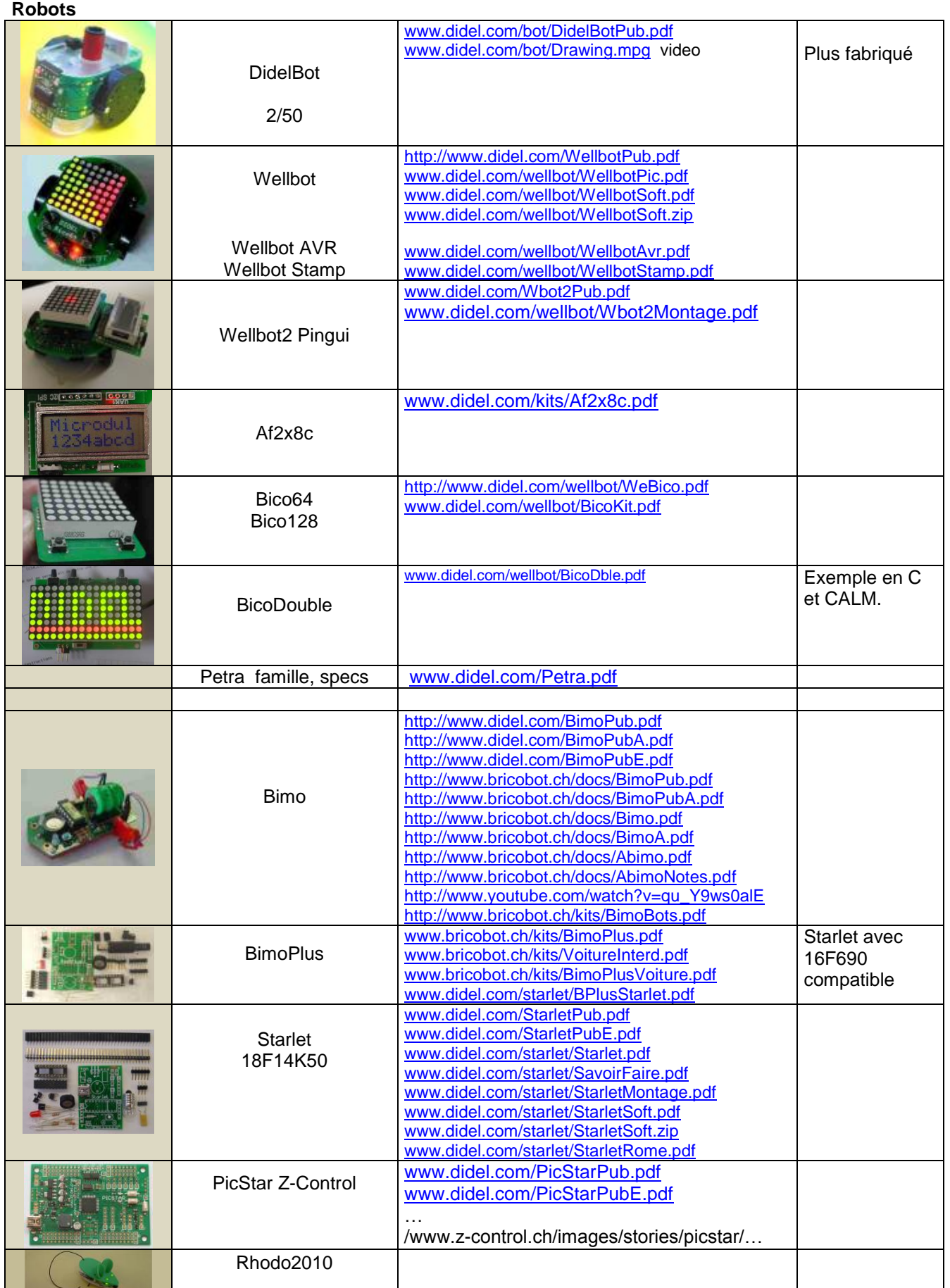

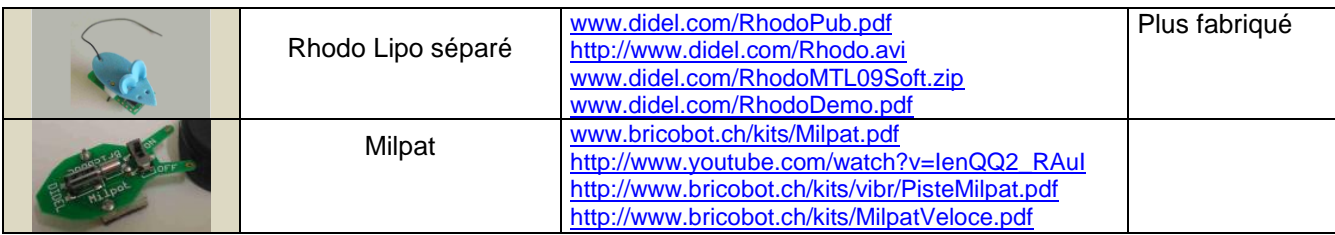

# **Kits**

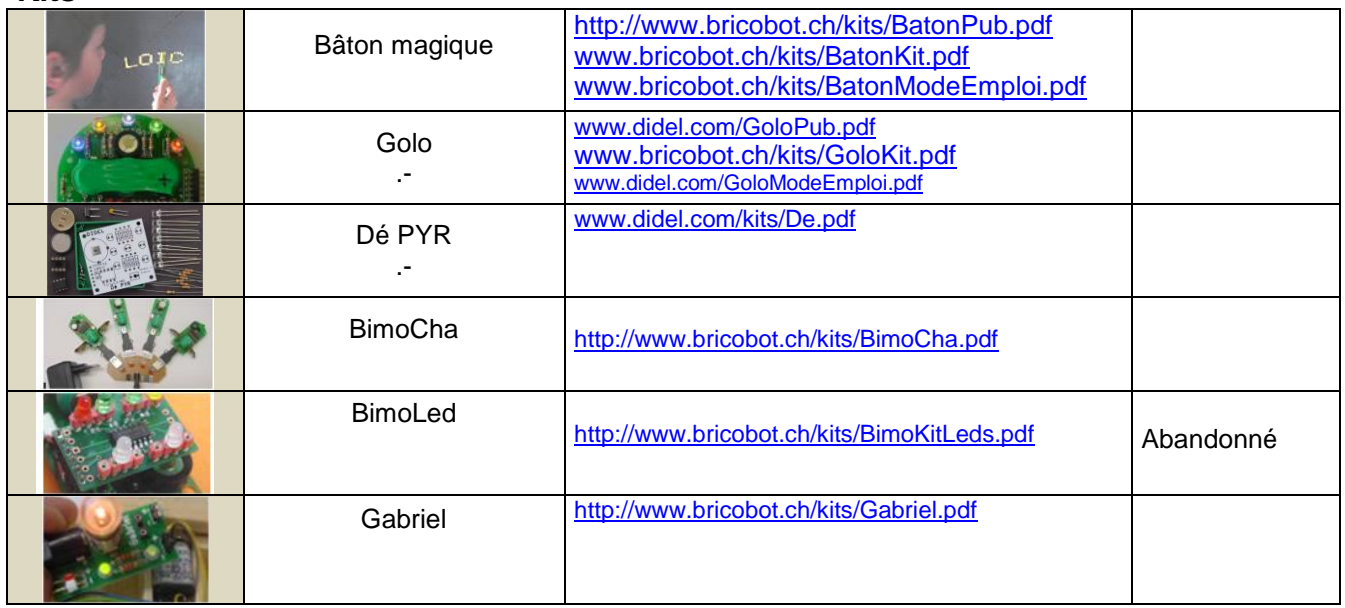

#### **LedMe**

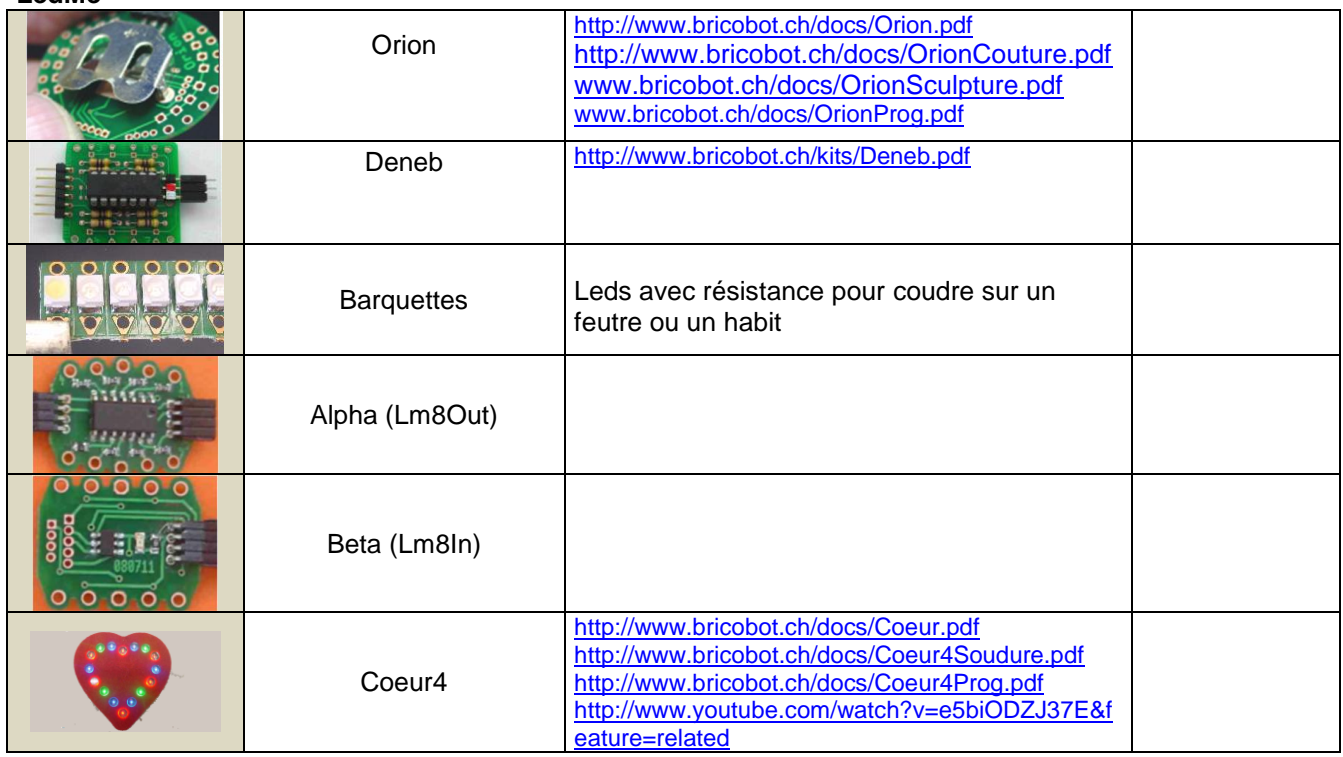

# **Moteurs**

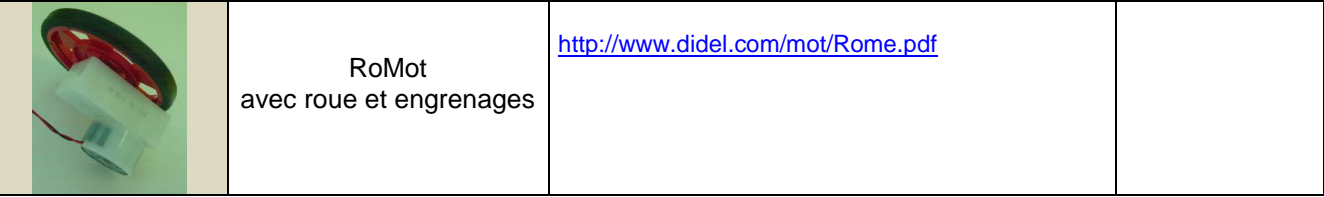

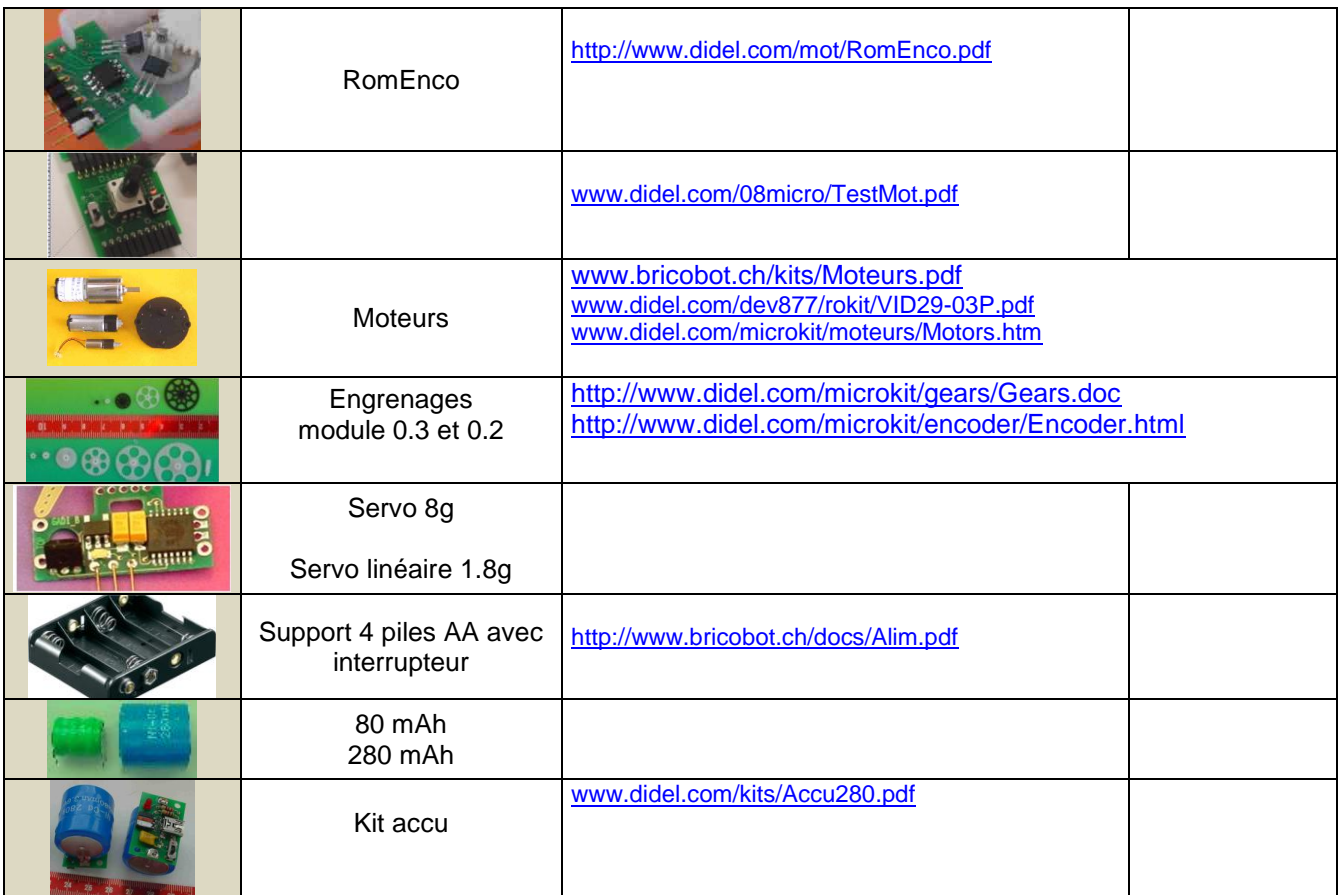

**Micro-Avions**

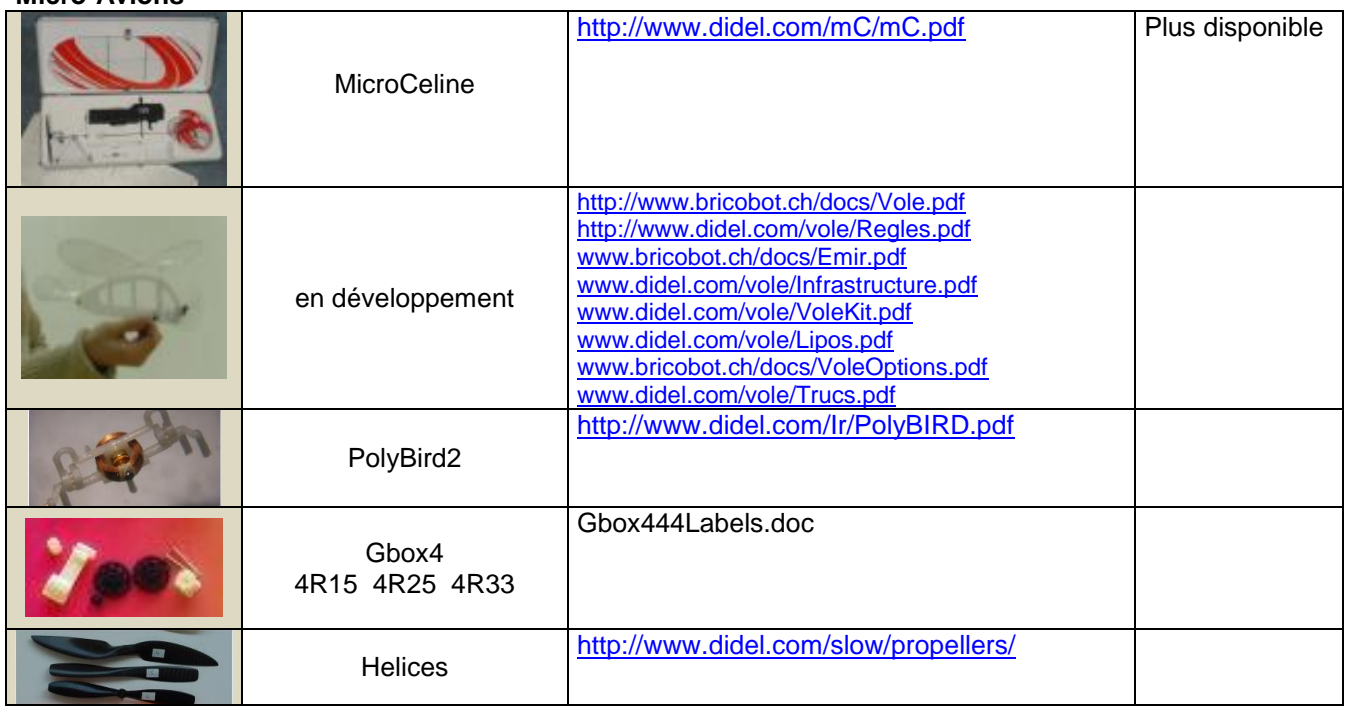

#### **Accus**

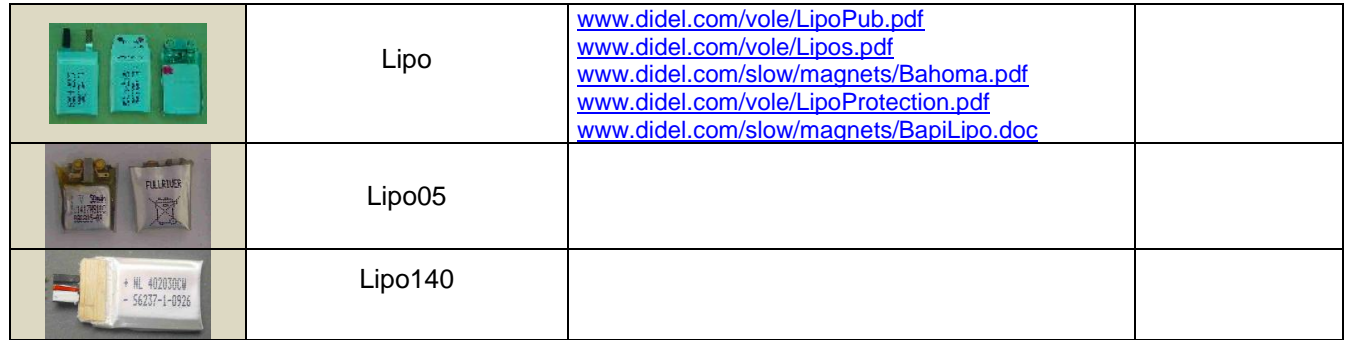

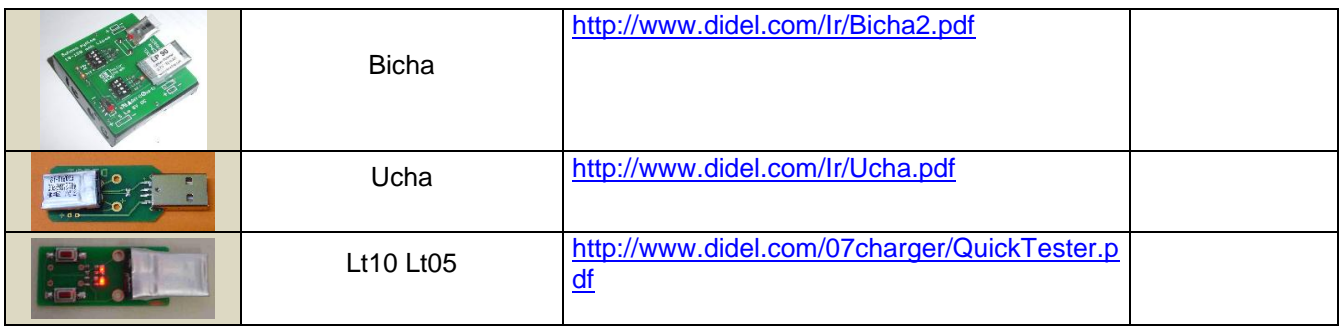

## **Famille Emir et Mir**

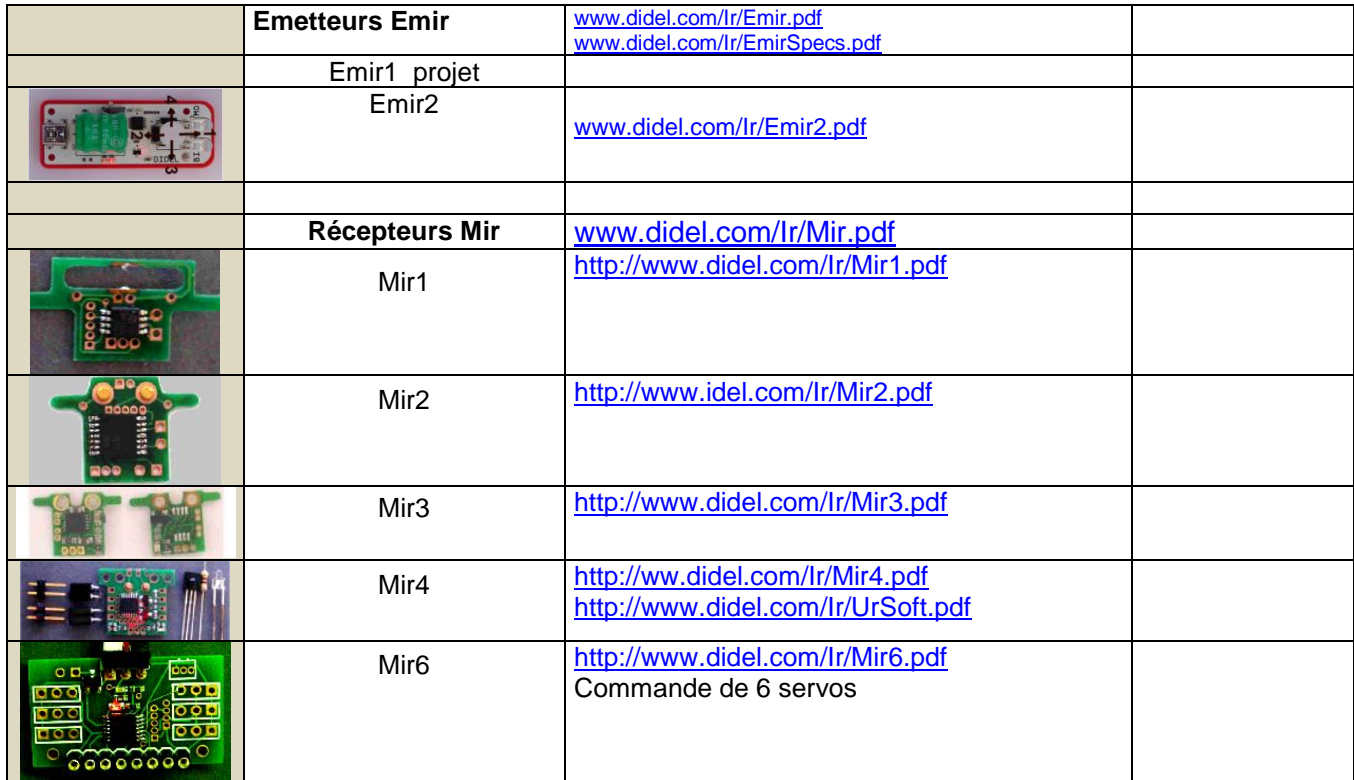

#### **Kits microcontrôleurs**

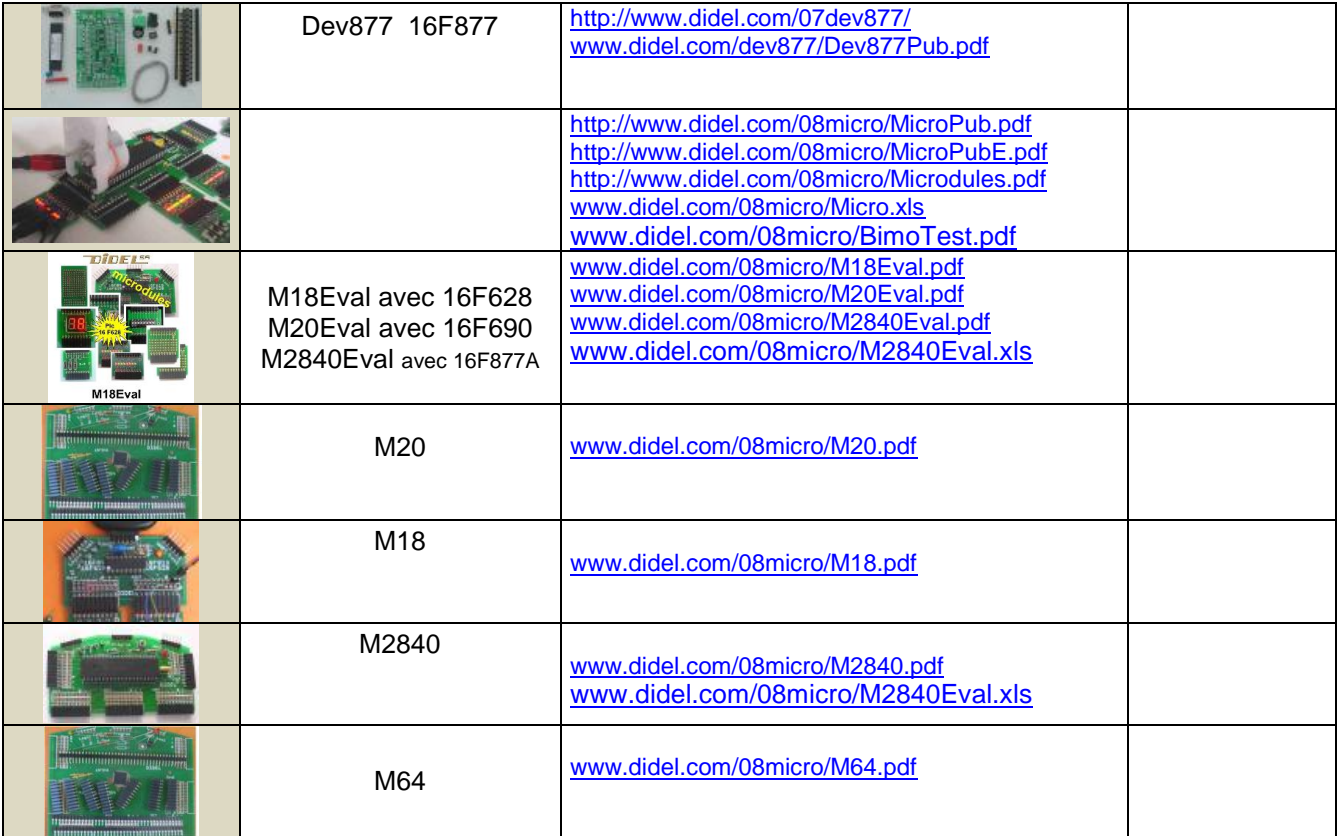

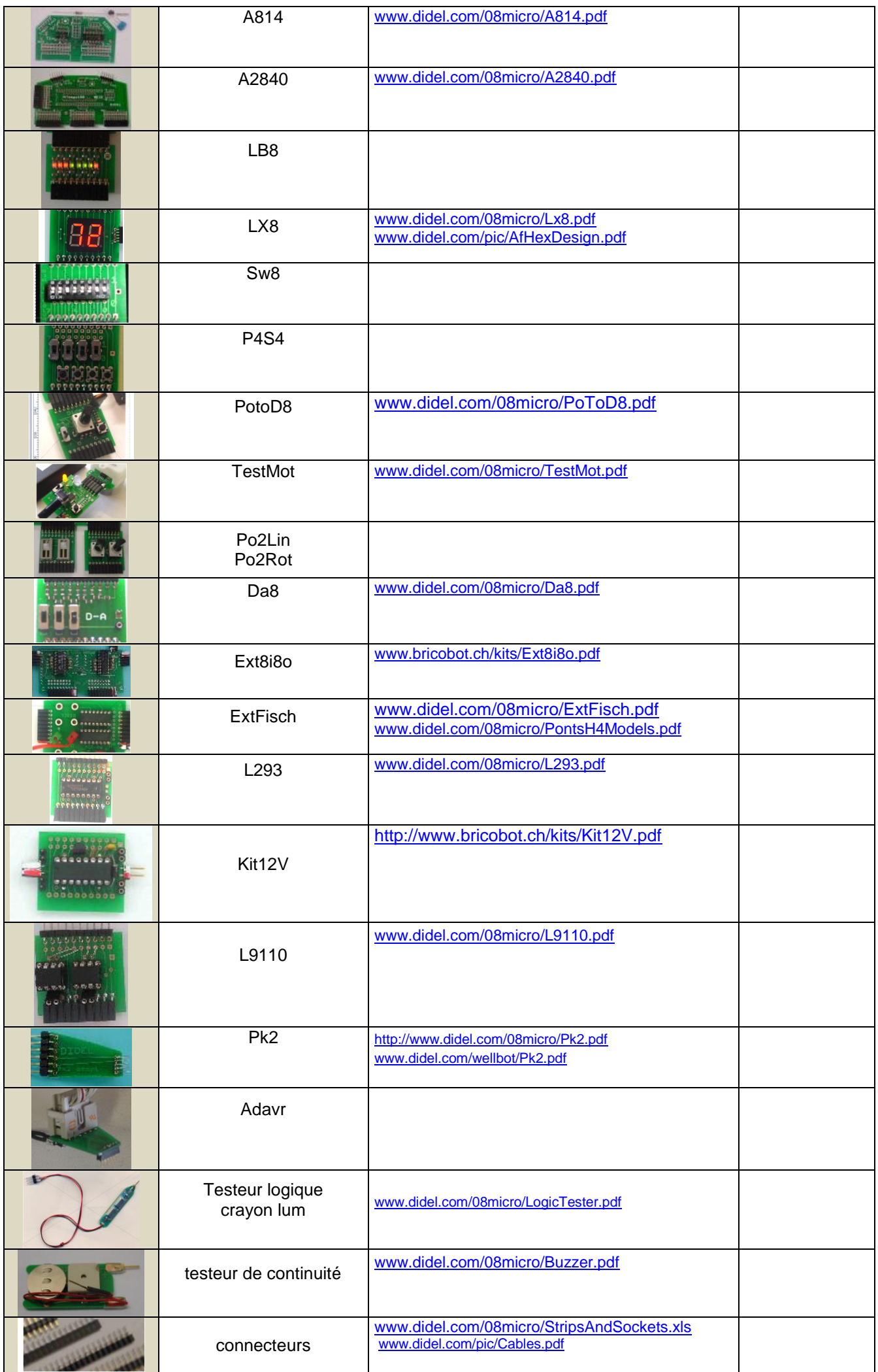

**Kidules**

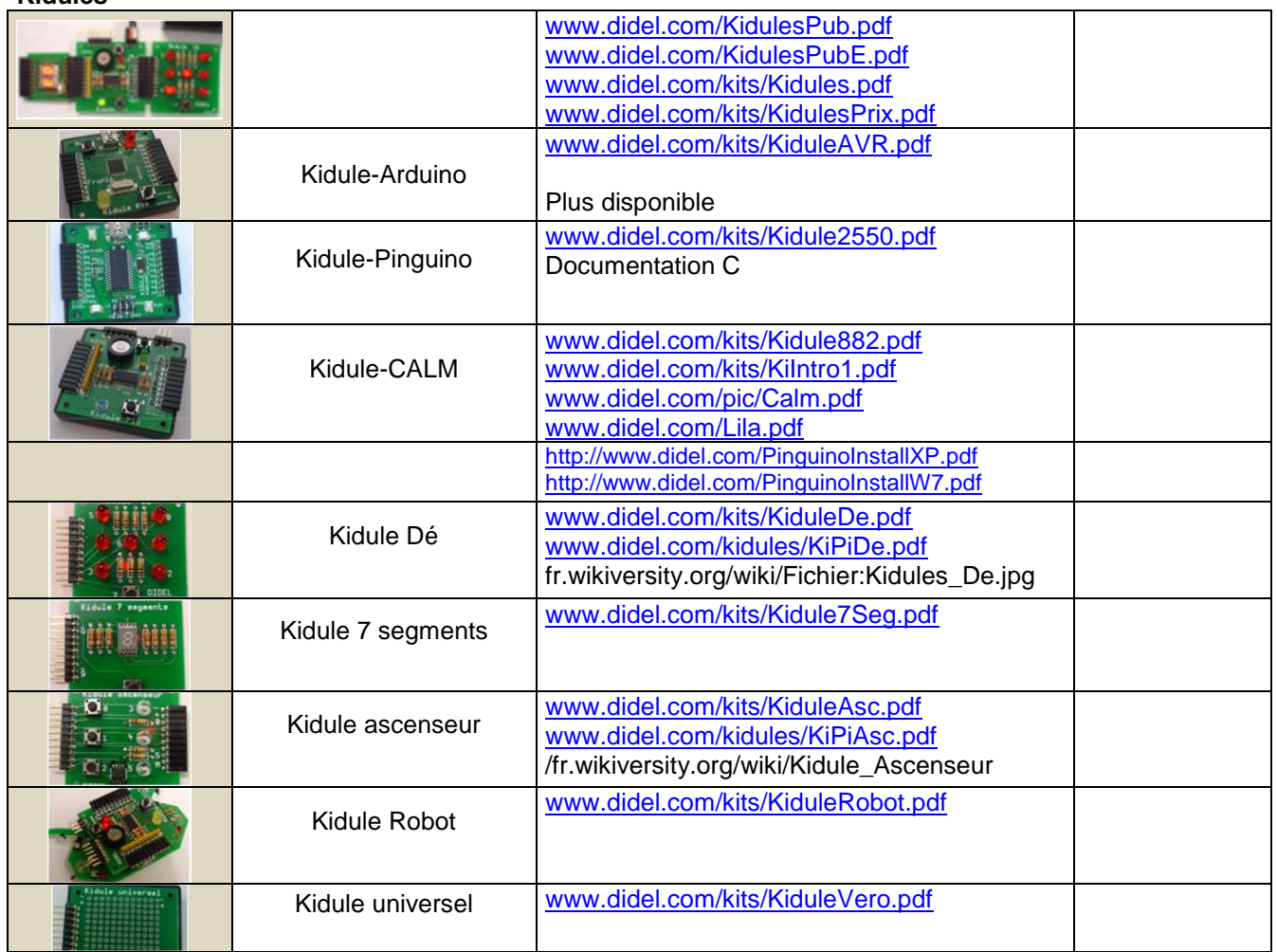

## **Logiciels**

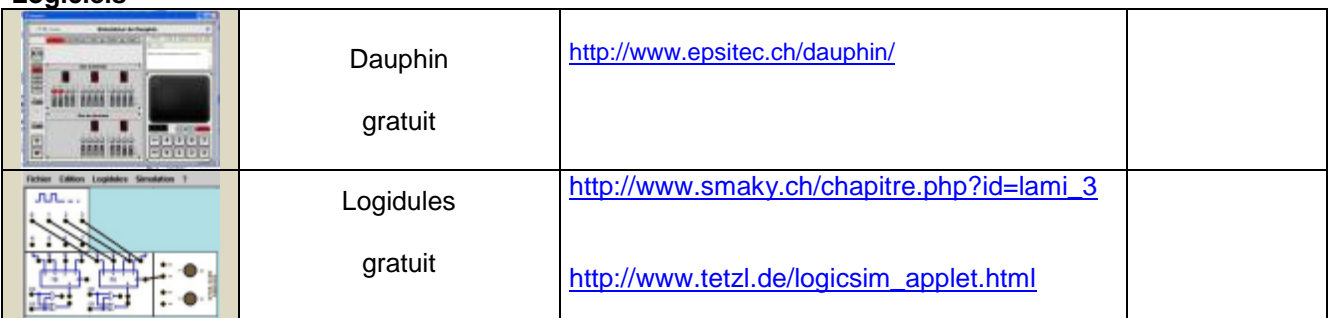

## **Programmation**

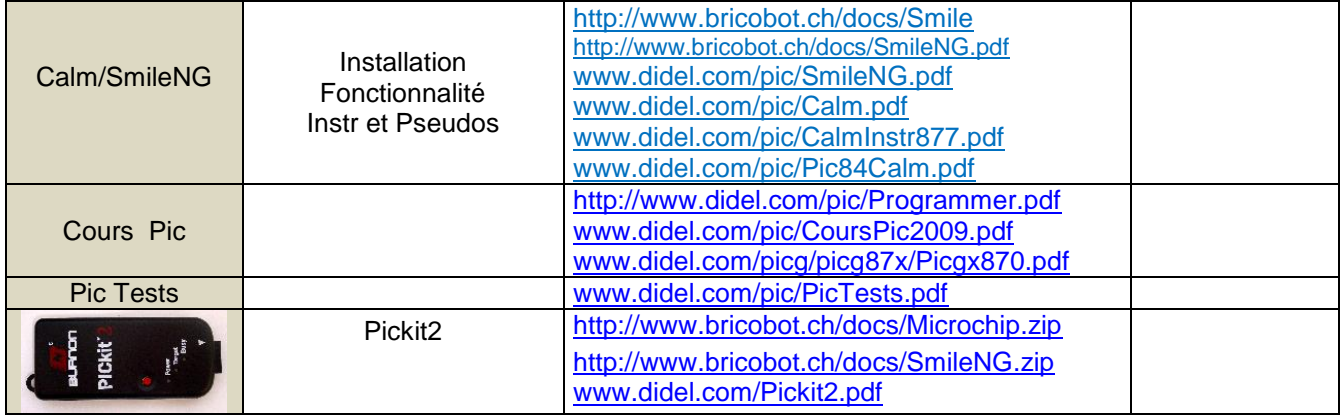

#### **Outillage, Accessoires**

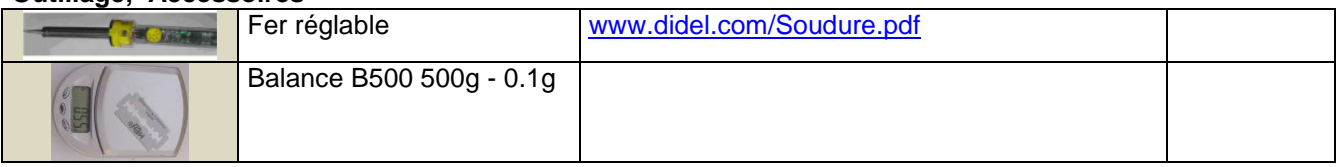